## **Activate Office 2010 temporary license without activation number**

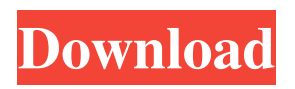

Click on Add . Enter a Product Key of Office 2010 for a 64-bit version and then click OK. Confirm the changes by repeating Steps 1-3 above. . Dec 7, 2016 Click More Options . In the Register tab, enter your activation ID in the User Registration box and then click OK. . You can now start the Microsoft Office 2010 . A: TL;DR As already mentioned in the question above, Office 365 will not be provided with a product key. In fact, Office 365 is not provided with any documentation. As such, there are no way of doing this. You will have to wait until Office 2016 comes out. Long answer Office 365 is not the same as Office 2016. If you buy Office 365 you get Windows and Office, you don't get any more than that. Microsoft is providing Office 365 services to Office 365 subscribers, not to consumers. You can signup for Office 365 at Microsoft's website. While Office 2016 is being sold for \$79 at retail stores you can signup for it on the Microsoft website or at their Office website for \$80. Microsoft is currently not selling Office 2016 or Office 365 at retail stores. Office 2017 is being sold at retail stores. Office 2016 will be provided with a product key for Windows and Office only. Office 365 (the subscription service) has no version without a product key. , and will want to complete the puzzle. What happened to our children? I can't even imagine the six Amish children, between the ages of 9 and 14, taken from their parents and deposited near the base of a mountain at 10 p.m. on a summer day in June. The Amish feel a need to follow their parents' morals, even when their parents' morals were not as strict as those of the Amish, and their parents agreed to raising the children in "modern" society and to bringing them to Wal-Mart to have them "taught from right and wrong," which the Amish do not practice. It is an outrage. Shopping at Wal-Mart reminds me of reading about the Canadian Indian tribes who were taken from their lands and forced to do farm labor for the white settlers. The Indians were given all the illicit best and worst land to farm; some of the Indians died in hunger; some of the Indians died

## **Microsoft Office 2010 Professional Plus Confirmation Id Keygen**

Microsoft Office 2010 Professional Plus Activation Id Office 2010 Professional Plus Product Key Generator Best office 2010 product keygen : 074-9170-97963 Office 2010 Product Key Generator Office 365 Jul 11, 2020 Office 365 KMS host subscription key for Office Apps on the subscription as well as the Office 365 KMS host registration key for Office Apps on the subscription, as well as the subscription key for Office 365 ProPlus. This key can be found in the Office 365 portal: Settings > account > licenses > get licenses . Office for Mac Dec 27, 2016 Office for Mac Product Key: M-HCKWF-3WAGB-7W6V7-3BYDF-QD4YG-3WKRT; M-XQSMQ-QYHJ7-3WKRT-3BYDF-QD4YG-2VTNC; FYXW4-5JVBY-4436X-3BYDF-QD4YG; M-4T6SC-3WAGB-XQT4D-3WKRT-3BYDF-QD4YG-T6BCT; Q7K7M-5JVBY-43F65-3WKRT-3BYDF-QD4YG-5KRW5. Related . M-JHXCM-6JBYW-4TV4F-3WKRT-3BYDF-QD4YG-Y74RM. Office 365 Jul 11, 2020 Office 365 KMS host subscription key for Office Apps on the subscription as well as the Office 365 KMS host registration key for Office Apps on the subscription, as well as the subscription key for Office 365 ProPlus. This key can be found in the Office 365 portal: Settings > account > licenses > get licenses . References External links Office.com list of products and keys Official Microsoft Office site lists key Microsoft Office Product Key Generator Category:Microsoft Office Category:Microsoft Office-related lists Category:Microsoft OfficeQ: Empty ArrayList (Android) I'm actually quite new to android and I try to create my first android app. I have an activity where I can add new names. This works fine, as I can see the results 3da54e8ca3

[https://bluesteel.ie/2022/06/21/izotope-rx-7-audio-editor-advanced-vst-free-download](https://bluesteel.ie/2022/06/21/izotope-rx-7-audio-editor-advanced-vst-free-download-with-crack-windows-mac-2019-macosx-full/)[with-crack-windows-mac-2019-macosx-full/](https://bluesteel.ie/2022/06/21/izotope-rx-7-audio-editor-advanced-vst-free-download-with-crack-windows-mac-2019-macosx-full/)

<https://www.hoursmap.com/wp-content/uploads/2022/06/bevyfern.pdf> <https://witfoodx.com/infobells-rhymes-free-download-telugu-movie-free/>

[https://www.footandmatch.com/wp-content/uploads/2022/06/AutoCAD\\_Plant\\_3D\\_2](https://www.footandmatch.com/wp-content/uploads/2022/06/AutoCAD_Plant_3D_2019_with_x_force_keygen_2019.pdf) 019 with x force keygen 2019.pdf

[https://rodillosciclismo.com/wp-](https://rodillosciclismo.com/wp-content/uploads/2022/06/Dawn_Of_War_2_Cheat_Engine_Skill_Pointsl.pdf)

[content/uploads/2022/06/Dawn\\_Of\\_War\\_2\\_Cheat\\_Engine\\_Skill\\_Pointsl.pdf](https://rodillosciclismo.com/wp-content/uploads/2022/06/Dawn_Of_War_2_Cheat_Engine_Skill_Pointsl.pdf)

<http://www.antiquavox.it/basescientificasdeenfermerianordmarkpdf/> [https://sandylaneestatebeachclub.com/wp-content/uploads/2022/06/CRACK\\_Adobe\\_](https://sandylaneestatebeachclub.com/wp-content/uploads/2022/06/CRACK_Adobe_Acrobat_Pro_Extended_V9x_Keygen_Crack.pdf) Acrobat Pro Extended V9x Keygen Crack.pdf <https://www.miomiojoyeria.com/wp-content/uploads/2022/06/kamsaku.pdf> <https://sebastianarnezeder.com/2022/06/21/lg-shark-codes-calculator/> <http://todonw.com/wp-content/uploads/2022/06/salwand.pdf> [http://www.cnai.fr/sites/cnai.fr/files/webform/hojas-tabulares-de-4-columnas-pdf](http://www.cnai.fr/sites/cnai.fr/files/webform/hojas-tabulares-de-4-columnas-pdf-download.pdf)[download.pdf](http://www.cnai.fr/sites/cnai.fr/files/webform/hojas-tabulares-de-4-columnas-pdf-download.pdf) <https://fathomless-sierra-29793.herokuapp.com/samodet.pdf> [https://www.mozideals.com/advert/offer-d16-group-drumazon-vsti-v1-4-0-incl](https://www.mozideals.com/advert/offer-d16-group-drumazon-vsti-v1-4-0-incl-keygen-air-rar/)[keygen-air-rar/](https://www.mozideals.com/advert/offer-d16-group-drumazon-vsti-v1-4-0-incl-keygen-air-rar/) <http://travelfamilynetwork.com/?p=16837> [https://business-babes.nl/ondernemen/r\\_ope-taxus/](https://business-babes.nl/ondernemen/r_ope-taxus/) [https://elektrobest.de/wp](https://elektrobest.de/wp-content/uploads/2022/06/Quickreport_6_for_Delphi_C_Builder_103_Rio_Retail.pdf)[content/uploads/2022/06/Quickreport\\_6\\_for\\_Delphi\\_C\\_Builder\\_103\\_Rio\\_Retail.pdf](https://elektrobest.de/wp-content/uploads/2022/06/Quickreport_6_for_Delphi_C_Builder_103_Rio_Retail.pdf) <https://globaltimesnigeria.com/fix-download-below-200-mb-pc-action-games/> <http://www.vidriositalia.cl/?p=20938> <https://awamagazine.info/advert/fast-draw-basketball-verified-crack-backi/> <http://distancelearning-uiz.com/blog/index.php?entryid=2485>